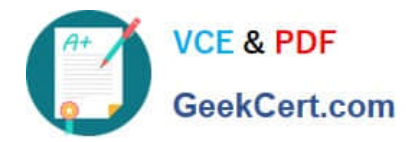

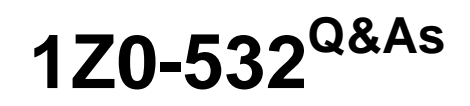

Oracle Hyperion Financial Management 11 Essentials

# **Pass Oracle 1Z0-532 Exam with 100% Guarantee**

Free Download Real Questions & Answers **PDF** and **VCE** file from:

**https://www.geekcert.com/1z0-532.html**

100% Passing Guarantee 100% Money Back Assurance

Following Questions and Answers are all new published by Oracle Official Exam Center

**C** Instant Download After Purchase

**83 100% Money Back Guarantee** 

- 365 Days Free Update
- 800,000+ Satisfied Customers

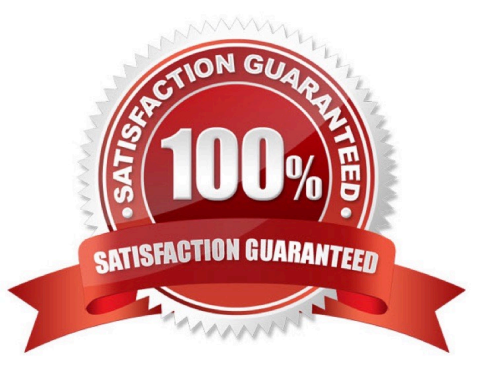

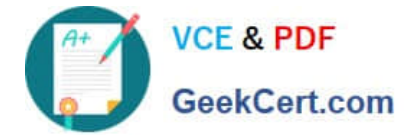

## **QUESTION 1**

How can an administrator get a list of security classes AND assigned users defined in the FM application?

- A. Select Document > Reporting > Security > Security report.
- B. Select Tasks > Extract Tasks > Extract Security.
- C. Select Tasks > Extract Tasks > Extract Metadata.

D. In the EPMA Dimension Library, under the Security Class dimension for the application, right-click the application and select Assign Access Control, then select Security reports, and choose Classes by user.

E. In Shared Services, right-click the application and select Assign Access control, then select Security reports, and choose Classes by user.

Correct Answer: B

## **QUESTION 2**

Identify the four levels of security in Financial Management. (Choose four.)

- A. User Authentication
- B. Document
- C. Task
- D. Cell Level
- E. Data

Correct Answer: ABCE

## **QUESTION 3**

Identify the three true statements about loading metadata into EPMA. (Choose three.)

- A. Metadata can be loaded into EPMA from interface tables.
- B. Metadata can be loaded into EPMA dimension by dimension.
- C. Metadata can be loaded into EPMA for alias dimensions and security class dimensions.
- D. Metadata can be loaded into EPMA only into the Shared Library.

Correct Answer: ABC

## **QUESTION 4**

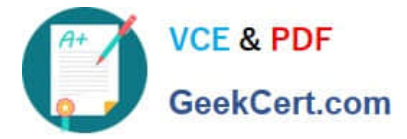

Identify three valid application settings. (Choose three.)

- A. MaxNumDocAttachments
- B. UseSecurityForEntities
- C. UseSecurityForValue
- D. Va1idationAccount
- E. SupportSubmissionPhaseforEntity

Correct Answer: ABD

## **QUESTION 5**

For metadata loads, you can import changes to metadata for which three application elements? (Choose three.)

- A. Periods
- B. Accounts
- C. Entities
- D. Currencies
- E. Value
- Correct Answer: BCD

[Latest 1Z0-532 Dumps](https://www.geekcert.com/1z0-532.html) [1Z0-532 VCE Dumps](https://www.geekcert.com/1z0-532.html) [1Z0-532 Exam Questions](https://www.geekcert.com/1z0-532.html)